# Package 'Markovchart'

April 10, 2022

<span id="page-0-0"></span>Type Package

Title Markov Chain-Based Cost-Optimal Control Charts

Version 2.1.5

Author Balazs Dobi & Andras Zempleni

Maintainer Balazs Dobi <dobibalazs@inf.elte.hu>

Description Functions for cost-optimal control charts with a focus on health care applications. Compared to assumptions in traditional control chart theory, here, we allow random shift sizes, random repair and random sampling times. The package focuses on X-bar charts with a sample size of 1 (representing the monitoring of a single patient at a time). The methods are de-scribed in Zempleni et al. (2004) [<doi:10.1002/asmb.521>](https://doi.org/10.1002/asmb.521), Dobi and Zempleni (2019) [<doi:10.1002/qre.2518>](https://doi.org/10.1002/qre.2518) and Dobi and Zempleni (2019) <[http://ac.inf.elte.hu/Vol\\_049\\_2019/129\\_49.pdf](http://ac.inf.elte.hu/Vol_049_2019/129_49.pdf)>.

License GPL

Encoding UTF-8

VignetteBuilder knitr

Suggests knitr, kableExtra, gridExtra, reshape2, zoo

Imports stats, parallel, doParallel, optimParallel, foreach, ggplot2,

metR

RoxygenNote 7.1.1

NeedsCompilation no

**Depends** R  $(>= 3.5.0)$ 

Repository CRAN

Date/Publication 2022-04-09 23:22:36 UTC

# R topics documented:

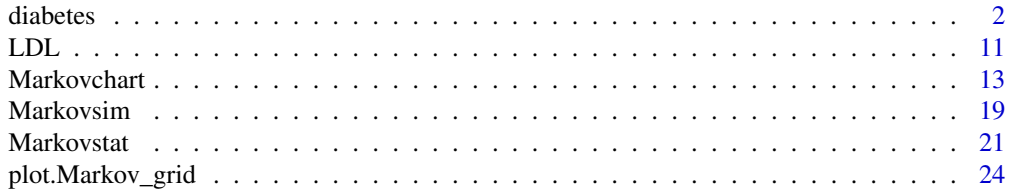

<span id="page-1-0"></span>2 diabetes diabetes diabetes diabetes diabetes diabetes diabetes diabetes diabetes diabetes diabetes diabetes diabetes diabetes diabetes diabetes diabetes diabetes diabetes diabetes diabetes diabetes diabetes diabetes diab

#### **Index** [26](#page-25-0)

diabetes *Pseudonymised and randomised time series dataset of diabetes patients for control chart applications*

#### Description

Pseudonymised and randomised time series data of 800 patients. The patients are divided into two main groups by therapy type: insulin analogues (artificial insulins) and glucagon-like peptides (GLP, promotes insulin secretion). The patients' well-being is indicated by the blood sugar (more accurately, the glicated haemoglobin - HbA1c) level.

#### Usage

data("diabetes")

#### Format

A data frame with 87598 observations on the following 11 variables.

ID Patient ID

DATE Date of the sampling/observation

AGE Age of the patient

THERAPY Therapy type

THERAPY\_COST\_EUR Therapy cost

HEALTHCARE\_BURDEN\_EUR Event (e.g. heart attack) cost for the health care provider

HBA1C\_AVG Blood sugar average for the 30-day sampling cycle

HBA1C\_SD Blood sugar standard deviation for the 30-day sampling cycle

SAMPLING\_IN\_MONTH Number of sampling for the 30-day sampling cycle

ICD Diabetes diagnosis type (International Classification of Diseases)

THERAPY\_VECTOR Therapy vector of the patient, i.e. taking into account the time the therapy lasts after initiation

#### Details

The example data focuses on two therapy types: insulin analogues (artificial insulins) and glucagonlike peptides (GLP, promotes insulin secretion). Of course there are more treatment types, the database also lists oral antidiabetics (OAD) and human insulins, but we choose to make the data simpler by focusing on GLP and analogue therapies. For the sake of comparison the therapies are grouped in this way: the first group is insulin analogues with possible parallel OAD therapies but human insulin and GLP excluded. The second group is GLP therapies with possible parallel OAD and insulin analogue therapies but human insulin excluded. Essentially we are comparing the effect and cost of insulin analogues with the effect and cost of additional GLP therapies. For cost calculations, the 2021 March 21 EUR-HUF exchange rate was used (1 EUR = 369.05 HUF).

The example below contains a lengthy code which exemplifies the process of gathering useful data for control chart use. Detailed application of this data can be found in the package's vignette.

#### Source

The original dataset is based on a month-aggregated time series data of diabetic patients from Hungary which was gathered from the period of 2007 September - 2017 September. The data came from two sources: the National Health Insurance Fund of Hungary and the South-Pest Central Hospital. The first source provided information about diagnoses, treatments, health care event and related costs while the latter provided laboratory data regarding blood sugar level. Patients with International Classification of Diseases (ICD) codes (diagnosis) of E10, E11 and E14, and at least one blood sugar measurement were included initially. Only the data of patients with at least one E11 (type II diabetes) diagnosis in the study period was kept. An additional homogenising filter was the requirement of age above 40 at the time of the first diagnosis. Disease progression and therapy effectiveness estimation required at least two blood sugar (HbA1c) measurements with simultaneous therapy data. A total of 4434 patients satisfied all conditions out of which 2151 had at least two HbA1c measurements.

#### References

https://ecmiindmath.org/2019/08/19/markov-chain-based-cost-optimal-control-charts/

#### Examples

```
data("diabetes")
str(diabetes)
## Not run:
##### Example of data assessment for control chart use #####
### Packages
require(zoo)
require(reshape2)
RANDOMISED_DATA <- diabetes
### Functions
weighted.var \leq function(x, w, na.rm = FALSE) {
    if (na.rm) {
        w \leftarrow w[i \leftarrow !is.na(x)]x \leftarrow x[i]}
    sum.w < -sum(w)sum.w2 \leq sum(w^2)
    mean.w \le sum(x \star w) / sum(w)
    (sum.w / (sum.w^2 - sum.w^2)) * sum(w * (x - mean.w)^2, na.rm =na.rm)
}
estBetaParams <- function(mu, var) {
 alpha <- ((1 - mu) / var - 1 / mu) * mu ^ 2beta \leq alpha \star (1 / mu - 1)
 return(params = list(alpha = alpha, beta = beta))}
### Setting up data
```

```
# Way too high HbA1C levels are discarded as outliers
RANDOMISED_DATA$HBA1C_AVG[RANDOMISED_DATA$HBA1C_AVG>20 & !is.na(RANDOMISED_DATA$HBA1C_AVG)] <- NA
# Lowest HbA1c level taken into account
lowest \leq -4### Gathering data for several estimates
RANDOMISED_DATA <- RANDOMISED_DATA[RANDOMISED_DATA$ID %in%
RANDOMISED_DATA$ID[grepl("E11",RANDOMISED_DATA$ICD)],]
# Process standard deviation
sigma_param <- sigma <- sqrt(weighted.mean((RANDOMISED_DATA$HBA1C_SD[
RANDOMISED_DATA$SAMPLING_IN_MONTH>=2 & !is.na(RANDOMISED_DATA$SAMPLING_IN_MONTH)])^2,
RANDOMISED_DATA$SAMPLING_IN_MONTH[RANDOMISED_DATA$SAMPLING_IN_MONTH>=2 &
!is.na(RANDOMISED_DATA$SAMPLING_IN_MONTH)]))
IDLIST <- unique(RANDOMISED_DATA$ID[!is.na(RANDOMISED_DATA$HBA1C_AVG)][
duplicated(RANDOMISED_DATA$ID[!is.na(RANDOMISED_DATA$HBA1C_AVG)])])
IDLIST <- unique(RANDOMISED_DATA$ID[(RANDOMISED_DATA$ID %in% IDLIST) & RANDOMISED_DATA$AGE>39])
shiftdat <- NULL
stimedat <- NULL
repaidat <- NULL
deltats <- NULL
deltaATC <- NULL
for(i in IDLIST)
{
smalldat <- RANDOMISED_DATA[RANDOMISED_DATA$ID==i,c("DATE","HBA1C_AVG","THERAPY_VECTOR")]
smalldat <- smalldat[!is.na(smalldat$DATE) & !is.na(smalldat$HBA1C_AVG),]
patshiftdat <- as.data.frame(cbind(i,smalldat$DATE[2:dim(smalldat)[1]],diff(smalldat$DATE),
diff(smalldat$HBA1C_AVG))[diff(smalldat$HBA1C_AVG)>2*sigma,,drop=FALSE])
if(dim(patshiftdat)[1]>1) stimedat <- rbind(stimedat,cbind(i,diff(as.Date(patshiftdat$V2))))
patrepaidat <- as.data.frame(cbind(i,diff(smalldat$DATE),(smalldat$HBA1C_AVG-lowest)[2:
  length(smalldat$HBA1C_AVG)]/(smalldat$HBA1C_AVG-lowest)[1:(length(smalldat$HBA1C_AVG)-1)],
as.character(smalldat$THERAPY_VECTOR[1:(length(smalldat$THERAPY_VECTOR)-1)]))[
(which(diff(smalldat$HBA1C_AVG)<(-2*sigma) &
smalldat$HBA1C_AVG[1:(length(smalldat$HBA1C_AVG)-1)]>6 &
smalldat$HBA1C_AVG[1:(length(smalldat$HBA1C_AVG)-1)]<=20)),,drop=FALSE])
shiftdat <- rbind(shiftdat,patshiftdat)
repaidat <- rbind(repaidat,patrepaidat)
deltats <- rbind(deltats,cbind(i,diff(as.Date(RANDOMISED_DATA$DATE[
!is.na(RANDOMISED_DATA$HBA1C_AVG) & RANDOMISED_DATA$ID==i]))))
try(deltaATC <- rbind(deltaATC,cbind(i,diff(as.Date(RANDOMISED_DATA$DATE[
!is.na(RANDOMISED_DATA$THERAPY) & RANDOMISED_DATA$ID==i])))), silent=TRUE)
}
colnames(shiftdat) <- c("ID","TIME","TIMEDIFF","SHIFTSIZE")
colnames(deltats) <- c("ID","DeltaT")
colnames(deltaATC) <- c("ID","deltaATC")
# delta: expected shift size
delta_param <- mean(shiftdat$SHIFTSIZE[shiftdat$TIMEDIFF>=90 & shiftdat$TIMEDIFF<184])
```

```
# Empirical distribution of elapsed times (between samplings)
summary(deltats[,2])
mean(deltats[,2])
median(deltats[,2])
sd(deltats[,2])
# s: expected number of shifts per unit time
stimedat <- as.data.frame(stimedat)
colnames(stimedat) <- c("ID","TIMEDIFF")
s_param <- 1/mean(stimedat$TIMEDIFF[stimedat$TIMEDIFF<367])
# alphas, betas: therapy effectiveness parameters
colnames(repaidat) <- c("ID","TIMEDIFF","REMAIN","THERAP")
repaidat$REMAIN <- as.numeric(as.character(repaidat$REMAIN))
repaidat$TIMEDIFF <- as.numeric(as.character(repaidat$TIMEDIFF))
repaidat$THERAP <- as.character(repaidat$THERAP)
repaidat <- repaidat[repaidat$TIMEDIFF>=90 & repaidat$TIMEDIFF<184,]
repaidat$REMAIN[repaidat$REMAIN<0] <- 0
ther_eff <- as.data.frame(rbind(
cbind("ANALOGUE",repaidat$REMAIN[repaidat$TIMEDIFF>=90 & repaidat$TIMEDIFF<184 &
grepl("ANALOGUE",repaidat$THERAP) & !grepl("-H",repaidat$THERAP) & !grepl("GLP",repaidat$THERAP)]),
cbind("GLP", repaidat$REMAIN[repaidat$TIMEDIFF>=90 & repaidat$TIMEDIFF<184 &
grepl("GLP",repaidat$THERAP) & !grepl("-H",repaidat$THERAP)])))
ther_eff[,1] <- factor(ther_eff[,1], levels = c("ANALOGUE", "GLP"))
ther_eff[,2] <- as.numeric(as.character(ther_eff[,2]))
colnames(ther_eff) <- c("Type","Effectiveness")
ANALOGUE <- estBetaParams(mean(repaidat$REMAIN[repaidat$TIMEDIFF>=90 & repaidat$TIMEDIFF<184 &
grepl("ANALOGUE",repaidat$THERAP) & !grepl("-H",repaidat$THERAP) & !grepl("GLP",repaidat$THERAP)]),
var(repaidat$REMAIN[repaidat$TIMEDIFF>=90 & repaidat$TIMEDIFF<184 &
grepl("ANALOGUE",repaidat$THERAP) & !grepl("-H",repaidat$THERAP) &
!grepl("GLP",repaidat$THERAP)]))
GLP <- estBetaParams(mean(repaidat$REMAIN[repaidat$TIMEDIFF>=90 & repaidat$TIMEDIFF<184 &
                      grepl("GLP",repaidat$THERAP) & !grepl("-H",repaidat$THERAP)]),
                    var(repaidat$REMAIN[repaidat$TIMEDIFF>=90 & repaidat$TIMEDIFF<184 &
                      grepl("GLP",repaidat$THERAP) & !grepl("-H",repaidat$THERAP)]))
### Repair cost
HBA1C_fill <- NULL
for (i in unique(RANDOMISED_DATA$ID[!is.na(RANDOMISED_DATA$HBA1C_AVG)]))
{
 vec <- RANDOMISED_DATA$HBA1C_AVG[RANDOMISED_DATA$ID==i]
 vec[which(is.na(vec))[which(is.na(vec))<which(!is.na(vec))[1]]] <- vec[which(!is.na(vec))[1]]
 vec[which(is.na(vec))[which(is.na(vec))>which(!is.na(vec))[length(which(!is.na(vec)))]]] <-
   vec[which(!is.na(vec))[length(which(!is.na(vec)))]]
 vec <- na.approx(vec)
 HBA1C_fill <- rbind(HBA1C_fill,cbind(i,vec))
 smaldat <- RANDOMISED_DATA[RANDOMISED_DATA$ID==i,]
 smaldat$THERAPY_COST_EUR[smaldat$THERAPY_COST_EUR==0 & smaldat$THERAPY_VECTOR!=""] <- NA
 if(is.na(smaldat$THERAPY_COST_EUR[1])) smaldat$THERAPY_COST_EUR[1] <- 0
 new_burden <- na.locf(smaldat$THERAPY_COST_EUR)
```

```
seged <- cbind(rle(is.na(smaldat$THERAPY_COST_EUR))[[2]],
                                   rle(is.na(smaldat$THERAPY_COST_EUR))[[1]])
 seged[,2][seged[,1]==0] <- seged[,2][seged[,1]==0]-1
 seged[,2][seged[,1]==1] <- seged[,2][seged[,1]==1]+1
 if(seged[length(seged[,1]),1]==0) seged[length(seged[,2]),2] <- seged[length(seged[,2]),2]+1
 seged2 <- cbind(rep(seged[,1], seged[,2]),rep(seged[,2], seged[,2]))
 new_burden[seged2[,1]==1] <- new_burden[seged2[,1]==1]/seged2[,2][seged2[,1]==1]
 RANDOMISED_DATA$THERAPY_COST_EUR[RANDOMISED_DATA$ID==i] <-new_burden
}
RANDOMISED_DATA$HBA1C_fill <- NA
RANDOMISED_DATA$HBA1C_fill[RANDOMISED_DATA$ID%in%HBA1C_fill[,1]] <- HBA1C_fill[,2]
RANDOMISED_DATA$HBA1C_fill_filter <- RANDOMISED_DATA$HBA1C_fill
RANDOMISED_DATA$HBA1C_fill_filter[RANDOMISED_DATA$HBA1C_fill_filter>=10] <- NA
discparam <-150
cutHBA1C_AVG <-cut(na.omit(RANDOMISED_DATA$HBA1C_fill_filter),breaks=discparam)
newlvls <-seq(min(na.omit(RANDOMISED_DATA$HBA1C_fill_filter)),
                   max(na.omit(RANDOMISED_DATA$HBA1C_fill_filter)),
                   (max(na.omit(RANDOMISED_DATA$HBA1C_fill_filter))-
              min(na.omit(RANDOMISED_DATA$HBA1C_fill_filter)))/discparam)[1:discparam] +
                   (max(na.omit(RANDOMISED_DATA$HBA1C_fill_filter))-
                     min(na.omit(RANDOMISED_DATA$HBA1C_fill_filter)))/discparam/2
levels(cutHBA1C_AVG) <- newlvls
costs <- cbind(as.numeric(as.character(cutHBA1C_AVG)),
                             RANDOMISED_DATA$THERAPY_COST_EUR[!is.na(
                             RANDOMISED_DATA$HBA1C_fill_filter)]/30,
                             as.character(RANDOMISED_DATA$THERAPY[
                             !is.na(RANDOMISED_DATA$HBA1C_fill_filter)]))
costs <- as.data.frame(costs)
colnames(costs) <- c("HBA1C","HC_BURDEN","THERAP")
costs$HBA1C <- as.numeric(as.character(costs$HBA1C))
costs$HC_BURDEN <- as.numeric(as.character(costs$HC_BURDEN))
costs$THERAP <- as.character(costs$THERAP)
costs$THERAP[grepl("ANALOGUE", costs$THERAP) & !grepl("GLP", costs$THERAP)] <- "ANALOGUE"
costs$THERAP[grepl("GLP",costs$THERAP)] <- "GLP"
cost.ANALOGUE <- as.data.frame(cbind(sort(unique(costs$HBA1C[costs$THERAP=="ANALOGUE"])),
                          as.numeric(tapply(costs$HC_BURDEN[costs$THERAP=="ANALOGUE"],
                                costs$HBA1C[costs$THERAP=="ANALOGUE"],mean))))
colnames(cost.ANALOGUE) <- c("HBA1C","HC_BURDEN")
cost.GLP <-as.data.frame(cbind(sort(unique(costs$HBA1C[costs$THERAP=="GLP"])),
                          as.numeric(tapply(costs$HC_BURDEN[costs$THERAP=="GLP"],
                            costs$HBA1C[costs$THERAP=="GLP"],mean))))
colnames(cost.GLP) <-c("HBA1C","HC_BURDEN")
## ANALOGUE therapy
# Mean
cost.ANALOGUE <- na.omit(as.data.frame(cbind(as.numeric(
```

```
costs$HBA1C[costs$THERAP=="ANALOGUE"]),
                                    costs$HC_BURDEN[costs$THERAP=="ANALOGUE"])))
colnames(cost.ANALOGUE) <- c("HBA1C","HC_BURDEN")
cost.ANALOGUE <- cost.ANALOGUE[order(cost.ANALOGUE$HBA1C),]
cost.ANALOGUE <- cost.ANALOGUE[cost.ANALOGUE$HBA1C>lowest,]
cost.ANALOGUE$HBA1C <- cost.ANALOGUE$HBA1C-min(lowest)
# Fit non-linear model
mod.ANALOGUE \le - nls(HC_BURDEN \sim a + b/(HBA1C + c),
                   start = list(a = 5, b = -5, c = 1), cost.ANALOGUE,
                   control = list(maxiter = 50000, minFactor = 0.000000000000001))
cost_ANALOGUE_plotdat <- cbind("ANALOGUE",as.data.frame(cbind(seq(0,6,6/99),
                               predict(mod.ANALOGUE,
                                newdata=data.frame(HBA1C = seq(0, 6, 6/99))))# Variance
cost_var.ANALOGUE <- na.omit(as.data.frame(cbind(sort(unique(
                              costs$HBA1C[costs$THERAP=="ANALOGUE"])),
                           as.numeric(tapply(costs$HC_BURDEN[costs$THERAP=="ANALOGUE"],
                              costs$HBA1C[costs$THERAP=="ANALOGUE"],var)))))
colnames(cost_var.ANALOGUE) <- c("HBA1C","HC_BURDEN")
cost_var.ANALOGUE <- cost_var.ANALOGUE[cost_var.ANALOGUE$HBA1C>lowest,]
cost_var.ANALOGUE$HBA1C <- cost_var.ANALOGUE$HBA1C-min(lowest)
# Fit non-linear model
mod\_var.ANALOGUE <- nls(HC_BURDEN \sim a + b/(HBA1C + c),
                       start = list(a = 5, b = -3, c = 0.1),
                       cost_var.ANALOGUE[cost_var.ANALOGUE$HBA1C<10-lowest,],
                       control = list(maxiter = 50000, minFactor = 0.000000000000001))
cost_ANALOGUE_plotdat <- cbind(cost_ANALOGUE_plotdat,
                              cost_ANALOGUE_plotdat[,3] -
                                sqrt(predict(mod_var.ANALOGUE,
                                  newdata=data.frame(HBA1C = seq(0,6,6/99)))),
                              cost_ANALOGUE_plotdat[,3] +
                                sqrt(predict(mod_var.ANALOGUE,
                                  newdata=data.frame(HBA1C = seq(0,6,6/99)))))
colnames(cost_ANALOGUE_plotdat) <- c("Data","HbA1c","Therapy cost","low","high")
## GLP
# Mean
cost.GLP <- na.omit(as.data.frame(cbind(as.numeric(
                               costs$HBA1C[costs$THERAP=="GLP"]),
                               costs$HC_BURDEN[costs$THERAP=="GLP"])))
colnames(cost.GLP) <- c("HBA1C","HC_BURDEN")
cost.GLP <- cost.GLP[order(cost.GLP$HBA1C),]
cost.GLP <- cost.GLP[cost.GLP$HBA1C>lowest,]
cost.GLP$HBA1C <- cost.GLP$HBA1C-min(lowest)
# Simple linear
mod.GLP \leq nls(HC_BURDEN \sim a + b \star HBA1C,
               start = list(a = 1, b = 1), cost. GLP,
```

```
control = list(maxiter = 50000, minFactor = 0.000000000000001))
cost_GLP_plotdat <-cbind("GLP",as.data.frame(cbind(seq(0,6,6/99),
                    predict(mod.GLP, new data=data-frame(HBA1C = seq(0, 6, 6/99))))# Variance
cost_var.GLP <- na.omit(as.data.frame(cbind(sort(unique(
                                  costs$HBA1C[costs$THERAP=="GLP"])),
                                as.numeric(tapply(costs$HC_BURDEN[costs$THERAP=="GLP"],
                                  costs$HBA1C[costs$THERAP=="GLP"],var)))))
colnames(cost_var.GLP) <- c("HBA1C","HC_BURDEN")
cost_var.GLP <- cost_var.GLP[cost_var.GLP$HBA1C>lowest,]
cost_var.GLP$HBA1C <- cost_var.GLP$HBA1C-min(lowest)
# Simple linear
mod\_var.GLP \leq nls(HC_BURDEN \sim a + b*(HBA1C),start = list(a = 5, b = -3), cost\_var.GLP,
                  control = list(maxiter = 50000, minFactor = 0.000000000000001))
cost_GLP_plotdat <- cbind(cost_GLP_plotdat,
                         cost_GLP_plotdat[,3] -
                  sqrt(predict(mod_var.GLP, newdata=data.frame(HBA1C = seq(0,6,6/99)))),
                         cost_GLP_plotdat[,3] +
                  sqrt(predict(mod_var.GLP, newdata=data.frame(HBA1C = seq(0,6,6/99)))))
colnames(cost_GLP_plotdat) <- c("Data","HbA1c","Therapy cost","low","high")
### Out-of-control cost
COST_CUMU<-NULL
for (i in unique(RANDOMISED_DATA$ID[!is.na(RANDOMISED_DATA$HEALTHCARE_BURDEN_EUR)]))
{
vec <- RANDOMISED_DATA$HEALTHCARE_BURDEN_EUR[RANDOMISED_DATA$ID==i]
vec2 <- rollapply(vec,min(6,length(vec)),
             sum,align="left",partial=TRUE)/
              (pmin(length(vec)-(1:length(vec))+1,6)*30)
COST_CUMU <- rbind(COST_CUMU,cbind(i,vec2))
}
RANDOMISED_DATA$COST_CUMU <- NA
RANDOMISED_DATA$COST_CUMU[RANDOMISED_DATA$ID%in%COST_CUMU[,1]] <- COST_CUMU[,2]
discparam <- 150
cutHBA1C_AVG <- cut(na.omit(RANDOMISED_DATA$HBA1C_fill_filter),breaks=discparam)
newlvls <- seq(min(na.omit(RANDOMISED_DATA$HBA1C_fill_filter)),
                   max(na.omit(RANDOMISED_DATA$HBA1C_fill_filter)),
                   (max(na.omit(RANDOMISED_DATA$HBA1C_fill_filter))-
              min(na.omit(RANDOMISED_DATA$HBA1C_fill_filter)))/discparam)[1:discparam] +
                     (max(na.omit(RANDOMISED_DATA$HBA1C_fill_filter))-
                       min(na.omit(RANDOMISED_DATA$HBA1C_fill_filter)))/discparam/2
levels(cutHBA1C_AVG) <- newlvls
ooc_costs <- cbind(round(as.numeric(as.character(cutHBA1C_AVG)),1),
             RANDOMISED_DATA$COST_CUMU[!is.na(RANDOMISED_DATA$HBA1C_fill_filter)])
ooc_costs <- as.data.frame(ooc_costs)
```

```
# Mean
disc_ooc_cost <- as.data.frame(cbind(as.numeric(ooc_costs[,1]),ooc_costs[,2]))
colnames(disc_ooc_cost) <- c("HBA1C","COST")
disc_ooc_cost <- disc_ooc_cost[order(disc_ooc_cost$HBA1C),]
disc_ooc_cost <- disc_ooc_cost[disc_ooc_cost$HBA1C >= lowest,]
disc_ooc_cost$HBA1C <- disc_ooc_cost$HBA1C - lowest
mod.COST \leq nls(COST \leq a + c*HBA1C^2, start = list(a = 1, c = 1), disc_ooc_cost)
cost_COST_plotdat <- cbind("Complications",as.data.frame(cbind(seq(0, 6, 6/99),
                      predict(mod.COST, newdata=data.frame(HBA1C = seq(0, 6, 6/99))))))
# Variance
disc_ooc_cost_var <- as.data.frame(cbind(sort(unique(ooc_costs[,1])),
                              as.numeric(tapply(ooc_costs[,2],ooc_costs[,1],var))))
colnames(disc_ooc_cost_var) <- c("HBA1C","COST")
disc_ooc_cost_var <- disc_ooc_cost_var[disc_ooc_cost_var$HBA1C>=lowest,]
disc_ooc_cost_var$HBA1C <- disc_ooc_cost_var$HBA1C-lowest
mod\_var.COST \leq nls(COST \sim a + c*HBA1C^2),
                   start = list(a = 0.5, c = 0.5), disc_ooc_cost_var,
                   control = list(maxiter = 50000, minFactor = 0.000000000000001))
cost_COST_plotdat <- cbind(cost_COST_plotdat,
                         cost_COST_plotdat[,3] -
                           sqrt(predict(mod_var.COST,
                             newdata=data.frame(HBA1C = seq(0, 6, 6/99)))),
                         cost_COST_plotdat[,3] +
                           sqrt(predict(mod_var.COST,
                             newdata=data-frame(HBA1C = seq(0, 6, 6/99))))colnames(cost_COST_plotdat) <- c("Data","HbA1c","Therapy cost","low","high")
cost_plots <- rbind(cost_ANALOGUE_plotdat,cost_GLP_plotdat,cost_COST_plotdat)
cost_plots$HbA1c <- cost_plots$HbA1c + lowest
cost_plots[,"Therapy cost"] <- cost_plots[,"Therapy cost"]/1
cost_plots[,"low"] <- cost_plots[,"low"]/1
cost_plots[,"low"][cost_plots[,"low"]<0] <- 0
cost_plots[,"high"] <- cost_plots[,"high"]/1
cost_plots <- cost_plots
### Sampling cost: official, government-regulated prices related to sampling
### converted from HUF to EUR
sampling_cost=2875/369.05
### Empirical costs for comparison
# GLP
mean(RANDOMISED_DATA[grepl("GLP", RANDOMISED_DATA$THERAPY),]$THERAPY_COST_EUR)/30 +
mean(RANDOMISED_DATA[grepl("GLP", RANDOMISED_DATA$THERAPY),]$COST_CUMU) +
sampling_cost/mean(deltats[,2])
sd(RANDOMISED_DATA[grepl("GLP", RANDOMISED_DATA$THERAPY),]$THERAPY_COST_EUR/30 +
```

```
RANDOMISED_DATA[grepl("GLP", RANDOMISED_DATA$THERAPY),]$COST_CUMU +
sampling_cost/mean(deltats[,2]))
# ANALOGUE
mean(RANDOMISED_DATA[grepl("ANALOGUE", RANDOMISED_DATA$THERAPY) &
!grepl("GLP", RANDOMISED_DATA$THERAPY),]$THERAPY_COST_EUR)/30 +
mean(RANDOMISED_DATA[grepl("ANALOGUE", RANDOMISED_DATA$THERAPY) &
!grepl("GLP", RANDOMISED_DATA$THERAPY),]$COST_CUMU) +
sampling_cost/mean(deltats[,2])
sd(RANDOMISED_DATA[grepl("ANALOGUE", RANDOMISED_DATA$THERAPY) &
!grepl("GLP", RANDOMISED_DATA$THERAPY),]$THERAPY_COST_EUR/30 +
RANDOMISED_DATA[grepl("ANALOGUE", RANDOMISED_DATA$THERAPY) &
 !grepl("GLP", RANDOMISED_DATA$THERAPY),]$COST_CUMU +
sampling_cost/mean(deltats[,2]))
### Empirical HbA1c distribution
# GLP
empi.GLP <- RANDOMISED_DATA$HBA1C_fill[grepl("GLP", RANDOMISED_DATA$THERAPY) &
              RANDOMISED_DATA$HBA1C_fill>=4 & RANDOMISED_DATA$HBA1C_fill<=20]
cutHBA1C <- cut(na.omit(empi.GLP),breaks=100)
newlvls <- seq(min(na.omit(empi.GLP)),max(na.omit(empi.GLP)),
                    (max(na.omit(empi.GLP))-min(na.omit(empi.GLP)))/100)[1:100] +
                     (max(na.omit(empi.GLP))-min(na.omit(empi.GLP)))/100/2
levels(cutHBA1C) <- newlvls
empi.GLP <- as.data.frame(table(cutHBA1C)/sum(table(cutHBA1C)))
empi.GLP$cutHBA1C <- as.numeric(as.character(empi.GLP$cutHBA1C))
empi.GLP <- cbind("GLP", empi.GLP)
colnames(empi.GLP) <- c("Therapy", "HbA1c", "Probability")
# ANALOGUE
empi.ANALOGUE <- RANDOMISED_DATA$HBA1C_fill[grepl("ANALOGUE", RANDOMISED_DATA$THERAPY) &
                   !grepl("GLP", RANDOMISED_DATA$THERAPY) &
                     RANDOMISED_DATA$HBA1C_fill>=4 & RANDOMISED_DATA$HBA1C_fill<=20]
cutHBA1C <- cut(na.omit(empi.ANALOGUE),breaks=100)
newlvls <- seq(min(na.omit(empi.ANALOGUE)),
                      max(na.omit(empi.ANALOGUE)),
                      (max(na.omit(empi.ANALOGUE))-
                        min(na.omit(empi.ANALOGUE)))/100)[1:100] +
                         (max(na.omit(empi.ANALOGUE))-
                           min(na.omit(empi.ANALOGUE)))/100/2
levels(cutHBA1C) <- newlvls
empi.ANALOGUE <- as.data.frame(table(cutHBA1C)/sum(table(cutHBA1C)))
empi.ANALOGUE$cutHBA1C <- as.numeric(as.character(empi.ANALOGUE$cutHBA1C))
empi.ANALOGUE <- cbind("ANALOGUE", empi.ANALOGUE)
colnames(empi.ANALOGUE) <- c("Therapy", "HbA1c", "Probability")
# Merging datasets
hba1c_empir <- rbind(empi.ANALOGUE, empi.GLP)
# The list of gathered data and statistics:
# sigma_param, s_param, delta_param, ANALOGUE
# GLP, mod.ANALOGUE, mod_var.ANALOGUE
```
#### <span id="page-10-0"></span> $LDL$  11

```
# mod.GLP, mod_var.GLP, mod.COST, mod_var.COST
# cost_plots, sampling_cost, hba1c_empir
```

```
## End(Not run)
```
LDL *Aggregated low-density-lipoprotein patient data for control chart applications*

#### Description

A data frame containing aggregated low-density-lipoprotein (LDL) patient data gathered from various sources.

#### Usage

data("LDL")

#### Format

A data frame with 1 observation on the following 12 variables.

- target\_value Target LDL value. Set according to the European guideline for patients at risk. Garmendia et al. (2000)
- standard\_deviation Process standard deviation. Estimated using real life data from Hungary, namely registry data through Healthware Consulting Ltd. (Budapest, Hungary).
- expected\_shift\_size Expected shift size, around 0.8 increase in LDL per year on average, due to the expected number of shifts per year. Estimated with the help of a health care professional from the Healthware Consulting Ltd.
- num\_exp\_daily\_shifts We expect around 3 shifts per year on average. Estimated with the help of a health professional from the Healthware Consulting Ltd.
- rep\_size\_first First repair size distribution parameter. Estimated using an international study which included Hungary. Garmendia et al. (2000)

rep\_size\_second Second repair size distribution parameter.

- samp\_prob\_first First sampling probability parameter. Patient non-compliance in LDL controlling medicine is quite high, and this is represented through the parametrisation of the logistic function. Lardizabal and Deedwania (2010)
- samp\_prob\_second Second sampling probability parameter.
- sampling\_cost Sampling cost in Euro. Estimated using the official LDL testing cost and visit cost in Hungary.
- OOC\_cost Out-of-control operation (health care event) cost in Euro. Estimated using real world data of cardiovascular event costs from Hungary
- base\_rep\_cost Base repair (treatment) cost in Euro. Estimated using the simvastatin therapy costs in Hungary
- prop\_rep\_cost Shift-proportional (illness-proportional) repair cost in Euro. Estimated using the simvastatin therapy costs in Hungary.

#### Details

It is very difficult to give a good estimate for the type and parameters of a distribution that properly models the non-compliance (sampling probability), thus the data here can at best be regarded as close approximations to a real-life situation. This is not a limiting factor, as patients themselves can have vast differences in their behaviour, so evaluation of different scenarios are often required. Since high LDL levels rarely produce noticeable symptoms, the sampling probability should only depend on the time between samplings (Institute for Quality and Efficiency in Health Care, 2017). Thus, the sampling probability parameters assume the use of a logistic function and not a beta distribution in the Markovstat function. It is important to note that the proportional costs usually assumed to increase according to a Taguchi-type loss function (squared loss), thus huge expenses can be generated if the patient's health is highly out-of-control. For cost calculations, the 2021 March 21 EUR-HUF exchange rate was used (1 EUR = 369.05 HUF).

#### Source

Dobi, B. and Zempléni, A. Markov chain-based cost-optimal control charts for health care data. Quality and Reliability Engineering International, 2019;35(5):1379–1395. https://doi.org/10.1002/qre.2518

#### References

Boekholdt SM, Arsenault BJ, Mora S, et al. Association of LDL cholesterol, non–HDL cholesterol, and apolipoprotein B levels with risk of cardiovascular events among patients treated with statins: a meta-analysis. J Am Med Assoc. 2012;307(12):1302-1309. https://doi.org/10. 1001/jama.2012.366

Garmendia F, Brown AS, Reiber I, Adams PC. Attaining United States and European guideline LDL-cholesterol levels with simvastatin in patients with coronary heart disease (the GOALLS study). Curr Med Res Opin. 2000;16(3):208-219. PMID: 11191012.

Lardizabal JA, Deedwania PC. Benefits of statin therapy and compliance in high risk cardiovascular patients. Vasc Health Risk Manag. 2010;6:843-853. https://doi/org/10.2147/VHRM.S9474

High cholesterol: Overview. Institute for Quality and Efficiency in Health Care. https://www.ncbi.nlm.nih.gov/books/NBK27 [10 September 2021] Bookshelf ID: NBK279318.

#### Examples

```
#Print data
data("LDL")
LDL
###
# Run analysis from Dobi & Zempleni 2019.
# Note that the code below is generated with updated HUF-EUR rate and
# a more accurate R implementation than in the original paper.
stat_LDL_cost <- Markovstat(
 shiftfun = 'exp', h = 50, k = 3.15-LDL$target_value,
 sigma = LDL$standard_deviation,
 s = LDL$num_exp_daily_shifts,
 delta = LDL$expected_shift_size,
 RanRep = TRUE, alpha = LDL$rep_size_first, beta = LDL$rep_size_second,
```
#### <span id="page-12-0"></span>Markovchart 13

```
RanSam = TRUE, q = LDL$samp_prob_first, z = LDL$samp_prob_second,
 Vd = 100, V = 6-LDL$target_value)
#Defining parallel_opt parallel settings.
#parallel_opt can also be left empty to be defined automatically by the function.
require(parallel)
num_workers <- min(c(detectCores(),2))
parall <- list(cl=makeCluster(num_workers), forward=FALSE, loginfo=TRUE)
res_LDL_cost <- Markovchart(
 statdist = stat_LDL_cost,
 OPTIM = TRUE, p = 1,
 cs = LDL$sampling_cost,
 cf = LDL$base_rep_cost,
 coparams = c(0, LDL$00C-cost),
 crparams = c(LDL$base_rep_cost,LDL$prop_rep_cost),
 parallel_opt = parall)
num_workers <- min(c(detectCores(),2))
parall <- list(cl=makeCluster(num_workers), forward=FALSE, loginfo=TRUE)
res_LDL_cost_grid <- Markovchart(
 statdist = stat_LDL_cost,
 h=seq(50,75,2.5),
 k=seq(0.05,0.25,0.02),
 p = 1,
 cs = LDL$sampling_cost,
 cf = LDL$base_rep_cost,
 coparams = c(0, LDL$00C-cost),
 crparams = c(LDL$base_rep_cost,LDL$prop_rep_cost),
 parallel_opt = parall)
require(ggplot2)
plot(res_LDL_cost_grid,
    y = 'Expected \ndaily cost',
    mid = '#ff9494',
    high = '#800000',
    xlab = 'Days between samplings',
    ylab = 'Critical LDL increase') +
     geom_point(aes(x = res_LDL_cost$Parameters[[1]],
                    y = res_LDL_cost$Parameters[[2]]))
```
<span id="page-12-1"></span>Markovchart *Cost-efficient X-bar control charts with fixed/random shift size, random repair and random sampling time.*

#### Description

Wrapper for Markov chain-based cost optimal control charts. Includes cost calculation methods for different shift size distributions and optimisation with respect to the average cost and cost standard deviation where the free parameters are the sampling interval (h) and the control limit/critical value (k).

# Usage

```
Markovchart(statdist, h = NULL, k = NULL,
            OPTIM = FALSE, p = 1, constant = FALSE,ooc_rep = 0, cs = NULL, cofun = cofun_default,
             coparams = NULL, crfun = crfun_default, crparams = NULL,
             cf = crparams, vcofun = vcofun_default,
             v_{\text{coparams}} = c(0, 0), \text{vcrfun} = v_{\text{crfinal}} + c_{\text{co}}vcrparams = c(0, 0), method = c("L-BFGS-B", "Nelder-Mead",
             "BFGS", "CG", "SANN", "Brent"), parallel_opt = NULL,
             silent = TRUE, ...
```
# Arguments

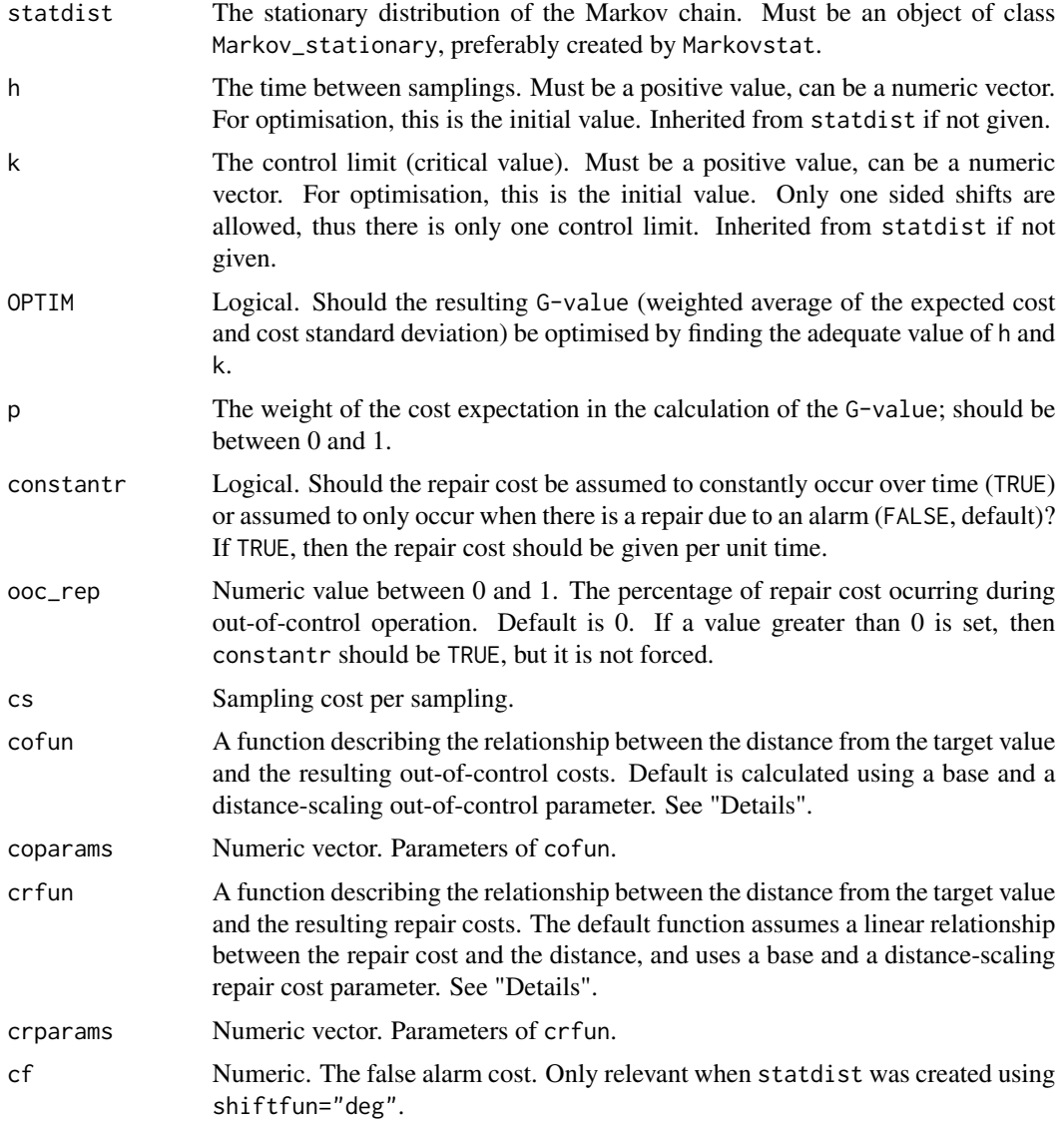

#### <span id="page-14-0"></span>Markovchart 15

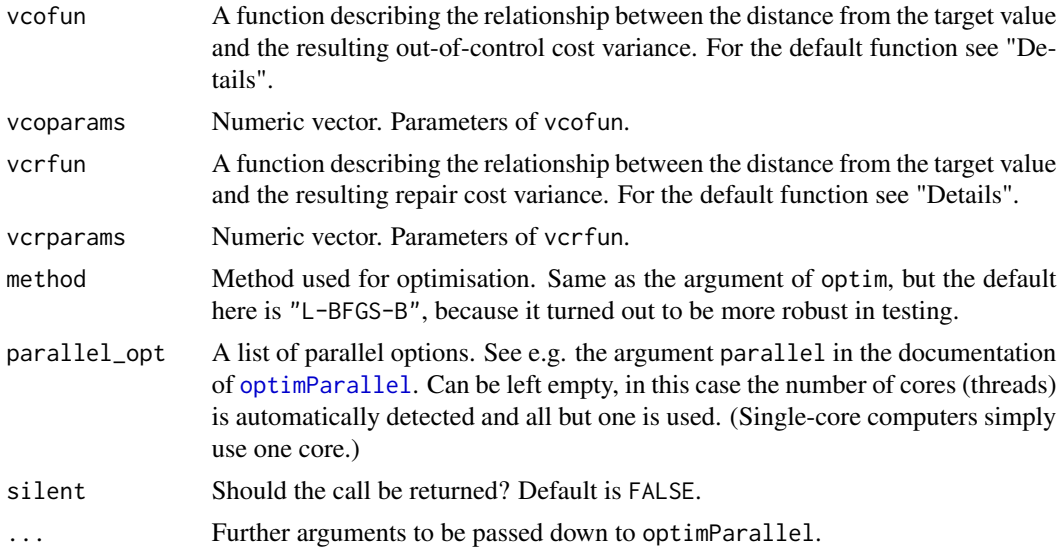

# Details

The constantr parameter is used for different repair assumptions. In traditional control chart theory, repair cost only occurs in case of an alarm signal. This is represented by constantr=FALSE, which is the default. In this case the repair is just a momentary cost, occurring at the time of the sampling. However this model is inappropriate in several cases in healthcare. For example there are chronic diseases that require constant medication (repair in the sense of the model). In this approach (constantr=TRUE) the repair cost still depends on the state of the process during sampling, but occurs even if there is no alarm and is divided by h to represent the constant repair through the whole sampling interval. Thus the repair cost should be given in a way which corresponds to the model used.

The default cofun calculates the out-of-control (OOC) cost using a base and a distance-scaling OOC parameter:

$$
c_o = c_{ob} + c_{os}A^2(v),
$$

where  $c_o$  is the total OOC cost,  $c_{ob}$  is the base OOC cost (even without shift),  $c_{os}$  is the shiftscaling cost and  $A^2(v)$  is the squared distance from the target value. This latter part is defined like this because a Taguchi-type loss function is used. This  $A^2(v)$  incorporates the distances (the base of the losses) incurred not just at the time of the sampling, but also between samplings (hence it dependens on h). Even if the user defines a custom cost function for the OOC cost, this  $A^2(v)$  term must be included, as a closed form solution has been developed for the calculation of the squared distances in case of exponential shifts, considerably decreasing run times. Thus the arguments of the OOC cost function should look like this: function( $A^2(v)$ , other parameters contained in a vector).  $A<sup>2</sup>(v)$  is fed to the cost function as a vector, thus the function should vectorised with respect to this argument. The default function looks like this:

```
cofun_default <-function(sqmudist,coparams)
{
 sqmudist=sqmudist
```

```
cob=coparams[1]
  cos=coparams[2]
 co <-cob + cos*sqmudist
  return(co)
}
```
The default vcofun also uses a Taguchi-type loss function and has identical parts and requirements as cofun. The final standard deviation itself is calculated using the law of total variance. The default vcofun is:

```
vcofun_default <-function(sqmudist,vcoparams)
{
  sqmudist=sqmudist
  vcob=vcoparams[1]
  vcos=vcoparams[2]
  vco <-vcob + vcos*sqmudist
  return(vco)
}
```
The defaults for the repair cost and cost variance are simple linear functions. For crfun it is

 $c_r = c_{rb} + c_{rs}v,$ 

where the notation are the same as before and "r" denotes repair. A custom function can be defined more freely here, but the first argument should be  $v$  and the second a vector of further parameters.

The default function are:

```
crfun_default <-function(mudist,crparams)
{
 mudist=mudist
 crb=crparams[1]
 crs=crparams[2]
  cr <-crb + crs*mudist
  return(cr)
}
vcrfun_default <-function(mudist,vcrparams)
{
 mudist=mudist
 vcrb=vcrparams[1]
 vcrs=vcrparams[2]
  vcr <-vcrb + vcrs*mudist;
  return(vcr)
}
```
#### <span id="page-16-0"></span>Markovchart 17

#### Value

The value depends on the parameters:

If either h or k have length greater than 1, then the G-value (weighted average of average cost and cost standard deviation) is calculated for all given values without optimisation. The value of the function in this case is a data frame of class codeMarkov grid with length $(h)*length(k)$  number of rows and three columns for h, k and the G-value.

If h and k are both of length 1 (they may be inherited from statdist), then the value of the function is a Markov\_chart object, which is a list of length 4, detailing the properties of the control chart setup.

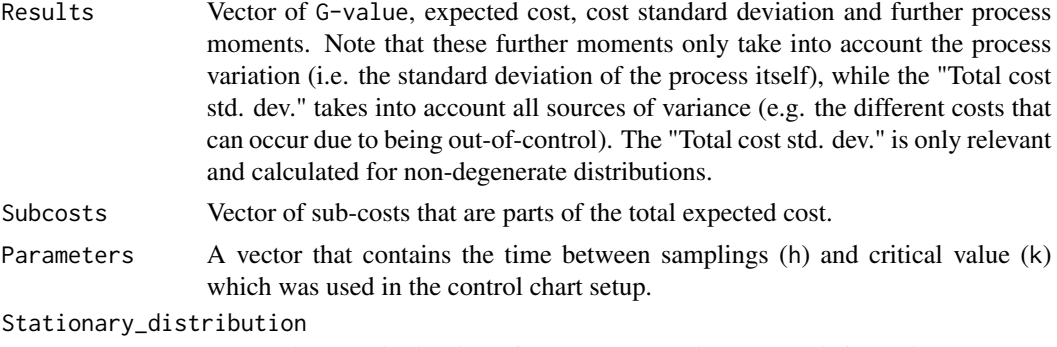

The stationary distribution of the Markov chain. Further information about the stationary distribution can be calculated using the [Markovstat](#page-20-1) function.

#### Author(s)

Balazs Dobi and Andras Zempleni

#### References

Zempleni A, Veber M, Duarte B and Saraiva P. (2004) Control charts: a cost-optimization approach for processes with random shifts. *Applied Stochastic Models in Business and Industry*, 20(3), 185- 200.

Dobi B and Zempleni A. (2019) Markov chain-based cost-optimal control charts for health care data. *Quality and Reliability Engineering International*, 35(5), 1379-1395.

Dobi B and Zempleni A. (2019) Markov chain-based cost-optimal control charts with different shift size distributions. *Annales Univ. Sci. Budapest., Sect. Comp.*, 49, 129-146.

#### Examples

```
#Defining parallel_opt parallel settings.
#parallel_opt can also be left empty to be defined automatically by the function.
require(parallel)
num_workers <- min(c(detectCores(),2))
parall <- list(cl=makeCluster(num_workers), forward=FALSE, loginfo=TRUE)
```

```
#Fixed shift size (essentially Duncan's cycle model) - no optimisation.
stat_deg <- Markovstat(shiftfun="deg", h=1, k=1, sigma=1, s=0.2, delta=2.5)
```

```
res1 <- Markovchart(statdist=stat_deg, cs=1, crparams=20, coparams=50)
res1
#Fixed shift size (essentially Duncan's cycle model) - with optimisation.
res2 <- Markovchart(statdist=stat_deg, OPTIM=TRUE, cs=1, crparams=20, coparams=50,
                   lower = c(0.01, 0.01), upper = c(5, 5),
                    parallel_opt=parall)
res2
#Exponential shift - no optimisation - default cost functions.
stat_exp <- Markovstat(shiftfun="exp", h=0.5, k=2, sigma=1, s=0.2, delta=2,
                       RanRep=FALSE, Vd=30, V=18)
res3 <- Markovchart(stat_exp, p=0.9, cs=1, coparams=c(10,3), crparams=c(1,2))
res3
#Exponential shift - with optimisation - default cost functions.
stat_exp2 <- Markovstat(shiftfun="exp", h=1, k=1, sigma=1, s=0.2, delta=2,
                        RanRep=TRUE, alpha=1, beta=3, Vd=30, V=18)
parall <- list(cl=makeCluster(num_workers), forward=FALSE, loginfo=TRUE)
res4 <- Markovchart(statdist=stat_exp2, OPTIM=TRUE, p=0.9, cs=1,
                        coparams=c(10,3), crparams=c(1,2), vcoparams=c(8,1.5),
                         vcrparams=c(5,2), parallel_opt=parall)
res4
#Exponential-geometric mixture shift - no optimisation -
#random sampling - custom repair variance function.
stat_expgeo <- Markovstat(shiftfun="exp-geo",h=1.5, k=2, sigma=1,
                          s=0.2, delta=1.2, probmix=0.7, probnbin=0.8,
                          disj=2, RanRep=TRUE, alpha=1, beta=3, RanSam=TRUE,
                          StateDep=TRUE, a=1, b=15, Vd=100, V=8)
vcrfun_new <-function(mudist,vcrparams)
{
 mudist=mudist
 vcrb=vcrparams[1]
 vcrs=vcrparams[2]
 vcrs2=vcrparams[3]
 vcr <-vcrb + vcrs/(mudist + vcrs2)
 return(vcr)
}
res5 <- Markovchart(statdist=stat_expgeo, p=0.9, cs=1,
                   coparams=c(10,6), crparams=c(20,3),
                   vcoparams=c(10000,100), vcrfun=vcrfun_new,
                   vcrparams=c(50000,-600000,1.5))
res5
#Exponential shift - no optimisation - vectorised.
parall <- list(cl=makeCluster(num_workers), forward=FALSE, loginfo=TRUE)
Gmtx <-Markovchart(statdist=stat_exp2, h=seq(1,10,by=(10-1)/5),
                     k=seq(0.1, 5, by=(5-0.1)/5), p=0.9, cs=1,
                      coparams=c(10,3), crparams=c(1,2),
```
#### <span id="page-18-0"></span>Markovsim and the contract of the contract of the contract of the contract of the contract of the contract of the contract of the contract of the contract of the contract of the contract of the contract of the contract of

vcoparams=c(8,1.5), vcrparams=c(5,2), V=18, parallel\_opt=parall)

Gmtx

Markovsim *Progression and monitoring simulation of a process with random shift size, random repair and random sampling time.*

# Description

Wrapper for simulation of processes with a Markov chain-based control chart setup. Includes methods for different shift size distributions.

#### Usage

Markovsim(shiftfun = c("exp", "exp-geo"), num = 100, h, k, sigma, s, delta, probmix =  $0$ , probnbin =  $0.5$ , disj=1, RanRep = FALSE, alpha = NULL, beta = NULL, RanSam = FALSE, StateDep = FALSE,  $a = NULL$ ,  $b = NULL$ ,  $q = NULL$ ,  $z = NULL$ , detail = 100, Vd = 50, V, burnin = 1)

### Arguments

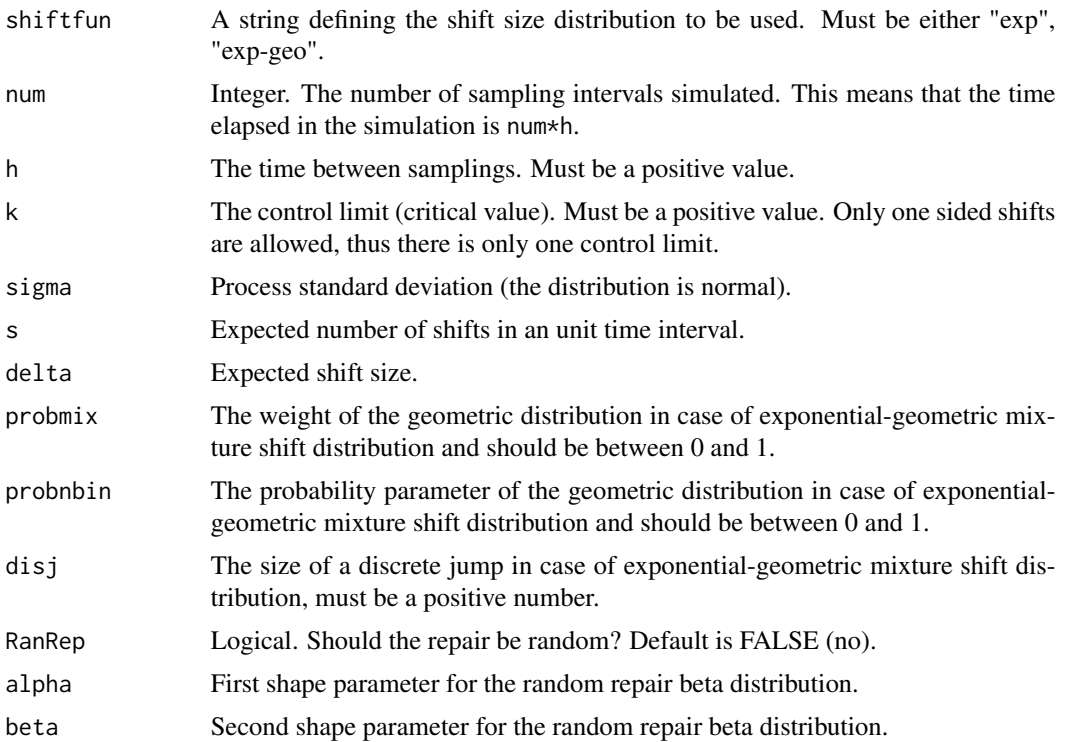

<span id="page-19-0"></span>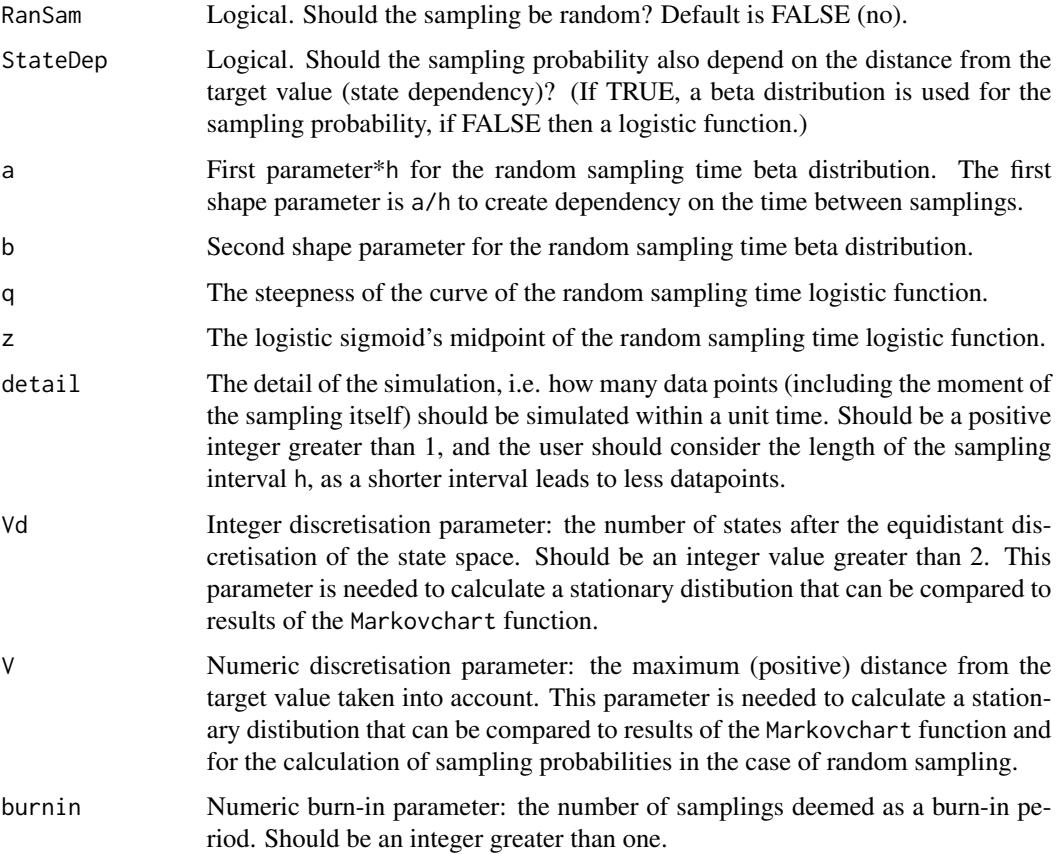

#### Details

The simulation only includes the more complicated process and control chart cases and is meant for model checking and for situations when the exact calculation is problematic (such as low probabilities in the stationary distribution leading to rounding errors).

### Value

A Markov\_sim object which is a list of length 4.

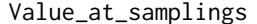

The process value at sampling.

```
Sampling_event
```
The event at sampling, each can either be success (there was a sampling but no alarm), alarm (sampling with alarm) or failure (no sampling occurred).

#### Simulation\_data

The simulated data (distances from the target value).

#### Stationary\_distribution

The stationary distribution of the Markov chain, created by discretising the simulated data. See the documentaion of the [Markovchart](#page-12-1) function.

#### <span id="page-20-0"></span>Markovstat 21

#### Author(s)

Balazs Dobi and Andras Zempleni

#### References

Zempleni A, Veber M, Duarte B and Saraiva P. (2004) Control charts: a cost-optimization approach for processes with random shifts. *Applied Stochastic Models in Business and Industry*, 20(3), 185- 200.

Dobi B and Zempleni A. (2019) Markov chain-based cost-optimal control charts for health care data. *Quality and Reliability Engineering International*, 35(5), 1379-1395.

Dobi B and Zempleni A. (2019) Markov chain-based cost-optimal control charts with different shift size distributions. *Annales Univ. Sci. Budapest., Sect. Comp.*, 49, 129-146.

#### See Also

#### [Markovstat](#page-20-1)

#### Examples

```
#Simulation using exponential shifts, random repair and random samling.
simres1 <-Markovsim(shiftfun="exp", num=500, h=1, k=1, sigma=1, s=0.2, delta=2,
                          RanRep=TRUE, alpha=1, beta=3, RanSam=TRUE, StateDep=TRUE,
                          a=0.1, b=1, V=10)
simres1
hist(simres1[[1]], 20, freq=FALSE)
#Simulation using exponential-geometric mixture shifts, random repair and random samling.
simres2 <-Markovsim(shiftfun="exp-geo", num=500, h=1, k=1, sigma=1, s=0.2, delta=2,
                    probmix=0.9, probnbin=0.6, RanRep=TRUE, alpha=1, beta=3, RanSam=TRUE,
                          StateDep=TRUE, a=0.1, b=1, V=10)
simres2
hist(simres2[[1]], 20, freq=FALSE)
```
<span id="page-20-1"></span>Markovstat *Stationary distribution calculation for processes with fixed/random shift size, random repair and random sampling time.*

#### Description

Calculates the stationary distribution of a process described by a discrete state, discrete time Markov chain. The process is described by a degradation-repair cycle type model. The user must give parameters describing both the degradation and the repair. The process is not repaired until the problem is discovered by sampling, hence the control chart setup. The same, single element is monitored (i.e. the sample size is always 1).

# Usage

```
Markovstat(shiftfun = c("exp", "exp-geo", "deg"), h, k, sigma,
           s, delta, probmix = \theta, probnbin = \theta.5, disj = 1,
           RanRep = FALSE, alpha = NULL, beta = NULL,
           RanSam = FALSE, StateDep = FALSE, a = NULL,
           b = NULL, q = NULL, z = NULL, Vd = 100, V,Qparam = 30
```
# Arguments

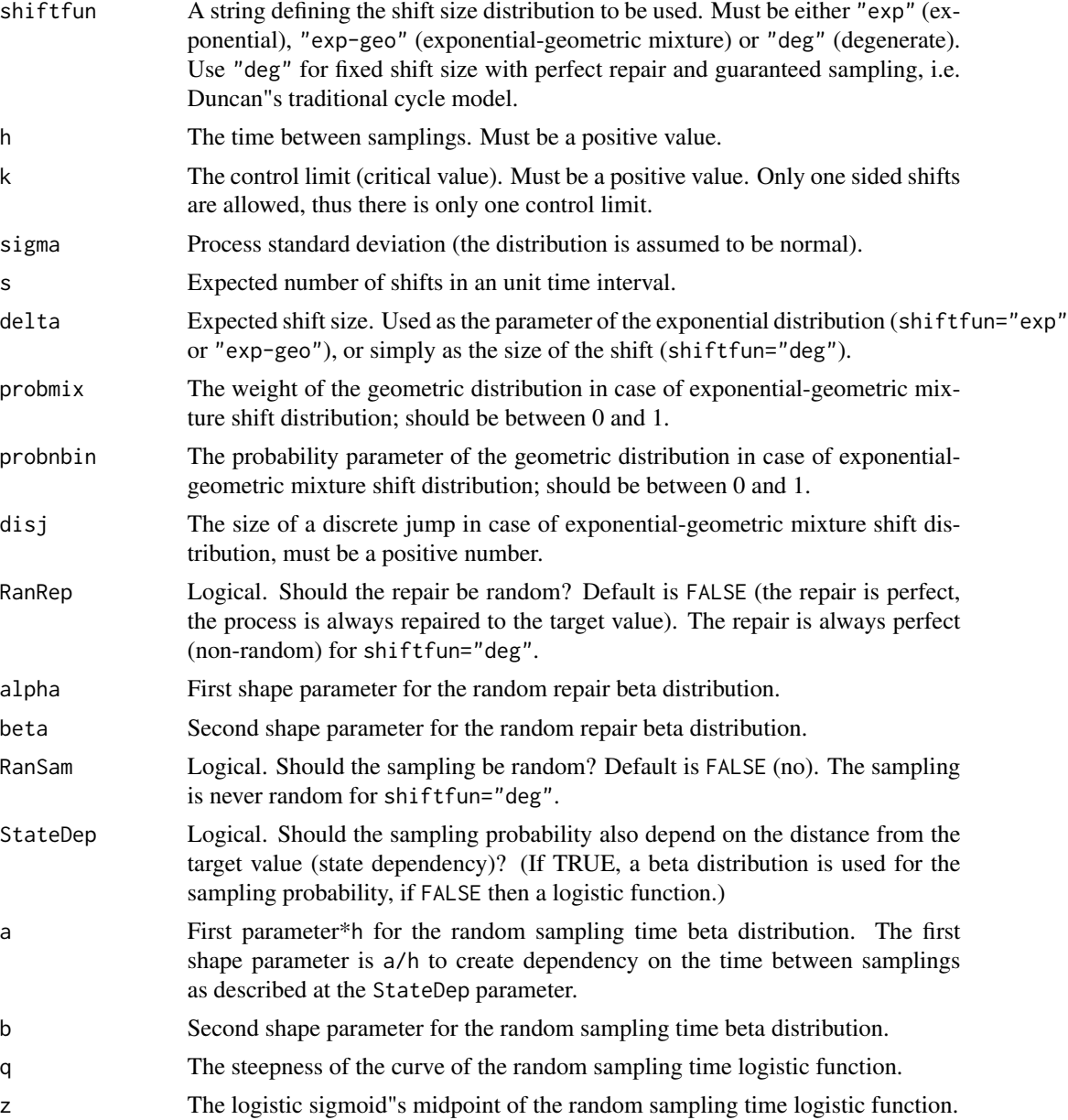

#### <span id="page-22-0"></span>Markovstat 23

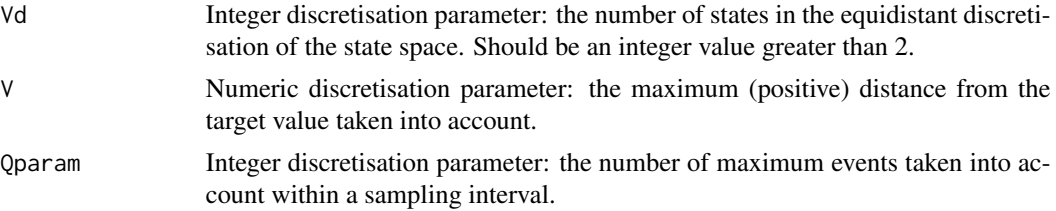

# Value

The function return a list object of class Markov\_stationary. The list is of length 3:

Stationary\_distribution

Stationary distribution of the Markov chain. The probabilities in the stationary distribution are labeled. If shiftfun is "deg" then the stationary distribution is always of length 4. If shiftfun is not "deg" then there are multiple out-ofcontrol (OOC) and true alarm states. These are labeled with an index and the value the state represents. If shiftfun is "deg" then the out-of-control and true alarm states are at a distance delta from the target value, and the in-control and the false alarm state are always at the target value.

#### Transition\_matrix

The transition matrix of the Markov chain. Not printed.

Param\_list Parameters given to the function and various technical results used by the [Markovchart](#page-12-1) function. Not printed.

#### Author(s)

Balazs Dobi and Andras Zempleni

#### References

Zempleni A, Veber M, Duarte B and Saraiva P. (2004) Control charts: a cost-optimization approach for processes with random shifts. *Applied Stochastic Models in Business and Industry*, 20(3), 185- 200.

Dobi B and Zempleni A. (2019) Markov chain-based cost-optimal control charts for health care data. *Quality and Reliability Engineering International*, 35(5), 1379-1395.

Dobi B and Zempleni A. (2019) Markov chain-based cost-optimal control charts with different shift size distributions. *Annales Univ. Sci. Budapest., Sect. Comp.*, 49, 129-146.

#### See Also

#### [Markovchart](#page-12-1)

# Examples

```
#Fixed shift size (essentially Duncan's cycle model).
res1 <- Markovstat(shiftfun="deg", h=1, k=1, sigma=1, s=0.2, delta=2.5)
res1
#Exponential shift - perfect repair - deterministic sampling
```

```
res2 <- Markovstat(shiftfun="exp", h=1, k=1, sigma=1, s=0.2, delta=2, Vd=30, V=18)
res2
#Notice how the In-control and the False-alarm states have non-zero probabilities.
#If the repair would be random (RanRep=TRUE), then these states would have zero probability.
#Exponential-geometric mixture shift - random repair - random sampling.
res3 <- Markovstat(shiftfun='exp-geo', h=1.5, k=2, sigma=1, s=0.2,
                   delta=1.2, probmix=0.7, probnbin=0.8, disj=2,
                   RanRep=TRUE, alpha=1, beta=3, RanSam=TRUE,
                   StateDep=TRUE, a=1, b=15, Vd=40, V=8)
res3
```
plot.Markov\_grid *Contour plot for* Markov\_grid *control chart results.*

## Description

Convenience function for plotting G-values in a contour plot as the function of the time between samplings and the critical value.

#### Usage

```
## S3 method for class 'Markov_grid'
plot(
     x, y = expression(atop(italic("G")*-value~per, unit~time)),
    xlab = "Time between samplings", ylab = "Critical value",
     low = "white", mid = "#999999", high = "black",
     colour = "white", nbreaks = 16, ...)
```
### Arguments

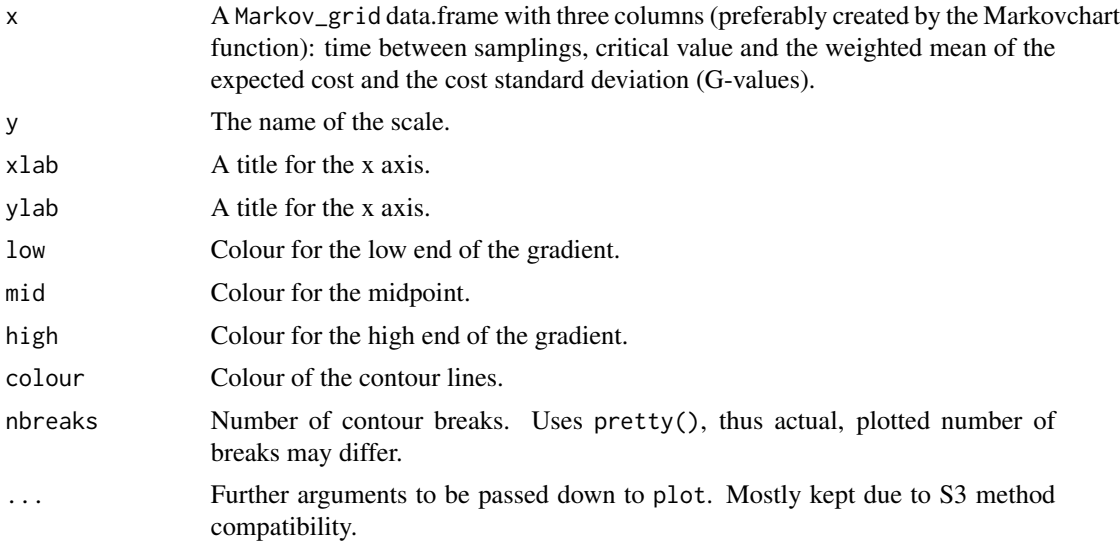

## <span id="page-24-0"></span>Value

A plot object of class gg and ggplot produced using the ggplot2 package.

#### Note

The plot itself is made using the package [ggplot](#page-0-0) by Hadley Wickham et al. The text on the contour lines is added with the [geom\\_text\\_contour](#page-0-0) function from the package metR by Elio Campitelli.

#### Author(s)

Balazs Dobi and Andras Zempleni

#### References

Zempleni A, Veber M, Duarte B and Saraiva P. (2004) Control charts: a cost-optimization approach for processes with random shifts. *Applied Stochastic Models in Business and Industry*, 20(3), 185- 200.

Dobi B and Zempleni A. (2019) Markov chain-based cost-optimal control charts for health care data. *Quality and Reliability Engineering International*, 35(5), 1379-1395.

Dobi B and Zempleni A. (2019) Markov chain-based cost-optimal control charts with different shift size distributions. *Annales Univ. Sci. Budapest., Sect. Comp.*, 49, 129-146.

#### See Also

[Markovchart](#page-12-1) [Markovstat](#page-20-1)

#### Examples

```
#Defining parallel_opt parallel settings.
#parallel_opt can also be left empty to be defined automatically by the function.
require(parallel)
num_workers <- min(c(detectCores(),2))
#Exponential shift - default cost functions.
stat_exp <- Markovstat(shiftfun="exp", h=1, k=1, sigma=1, s=0.2, delta=2,
                        RanRep=TRUE, alpha=1, beta=3, Vd=30, V=18)
parall <- list(cl=makeCluster(num_workers), forward=FALSE, loginfo=TRUE)
Gmtx <-Markovchart(statdist=stat_exp, h=seq(1,10,by=(10-1)/5),
                      k=seq(0.1, 5, by=(5-0.1)/5), p=0.9, cs=1,
                      coparams=c(10,3), crparams=c(1,2),
                      vcoparams=c(8,1.5), vcrparams=c(5,2),
                      V=18, parallel_opt=parall)
```
plot(Gmtx)

# <span id="page-25-0"></span>Index

∗ Markov chain Markovchart, [13](#page-12-0) Markovsim, [19](#page-18-0) Markovstat, [21](#page-20-0) plot.Markov\_grid, [24](#page-23-0) ∗ contour plot.Markov\_grid, [24](#page-23-0) ∗ control chart Markovchart, [13](#page-12-0) Markovsim, [19](#page-18-0) Markovstat, [21](#page-20-0) plot.Markov\_grid, [24](#page-23-0) ∗ datasets diabetes, [2](#page-1-0) LDL, [11](#page-10-0) ∗ plot plot.Markov\_grid, [24](#page-23-0) ∗ simulation Markovsim, [19](#page-18-0) ∗ stationary distribution Markovstat, [21](#page-20-0) diabetes, [2](#page-1-0) geom\_text\_contour, *[25](#page-24-0)* ggplot, *[25](#page-24-0)* LDL, [11](#page-10-0)

Markovchart, [13,](#page-12-0) *[20](#page-19-0)*, *[23](#page-22-0)*, *[25](#page-24-0)* Markovsim, [19](#page-18-0) Markovstat, *[17](#page-16-0)*, *[21](#page-20-0)*, [21,](#page-20-0) *[25](#page-24-0)*

optimParallel, *[15](#page-14-0)*

plot.Markov\_grid, [24](#page-23-0)